#### UNIVERSITY OF TWENTE.

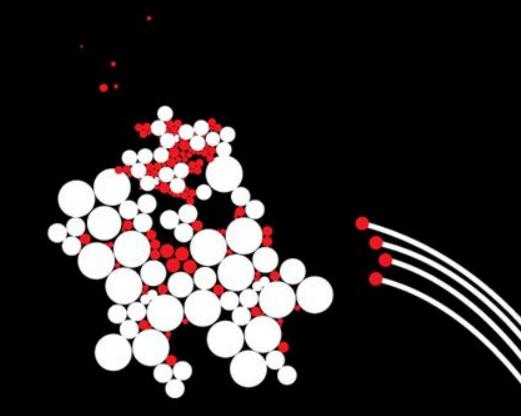

### **Network Security Attack and Defense Techniques** *Anna Sperotto, Ramin Sadre*

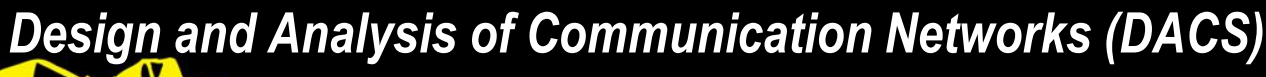

*University of Twente*

*The Netherlands*

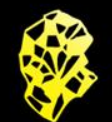

# **Attack Taxonomy**

- **Many different kind of attacks**
- **Possible classifications:** 
	- Attack type (scan, denial of service,...)
	- Attack target (a service, a network, a user,...)
	- Attack goal (crash the target, steal information, modify information,...)

...

#### UNIVERSITY OF TWENTE.

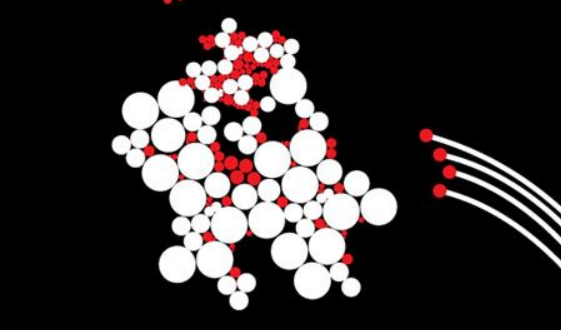

# **Scans**

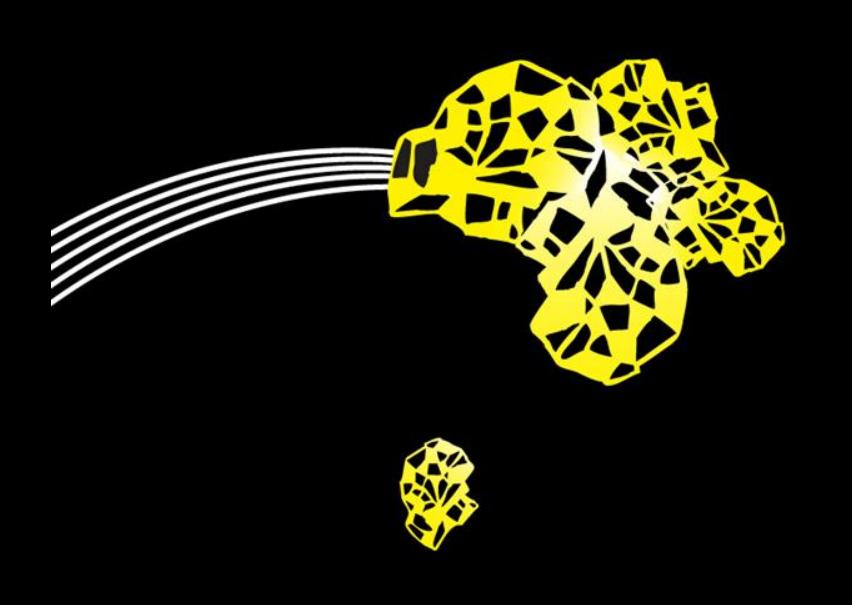

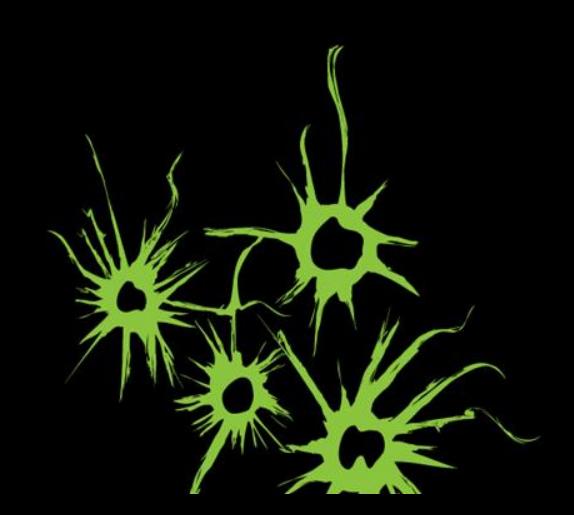

# **Port Scans**

- Scans are *information gathering attacks*:
	- Find vulnerable services/hosts
	- Discover network topology (used IP addresses,...)
	- **System fingerprinting**
	- $\blacksquare$
- Can be combined with a "real" attack, e.g., a buffer overflow (Ping Of Death, 1997)
- **Tool for scanning: nmap**

# **TCP port scan: regular connection**

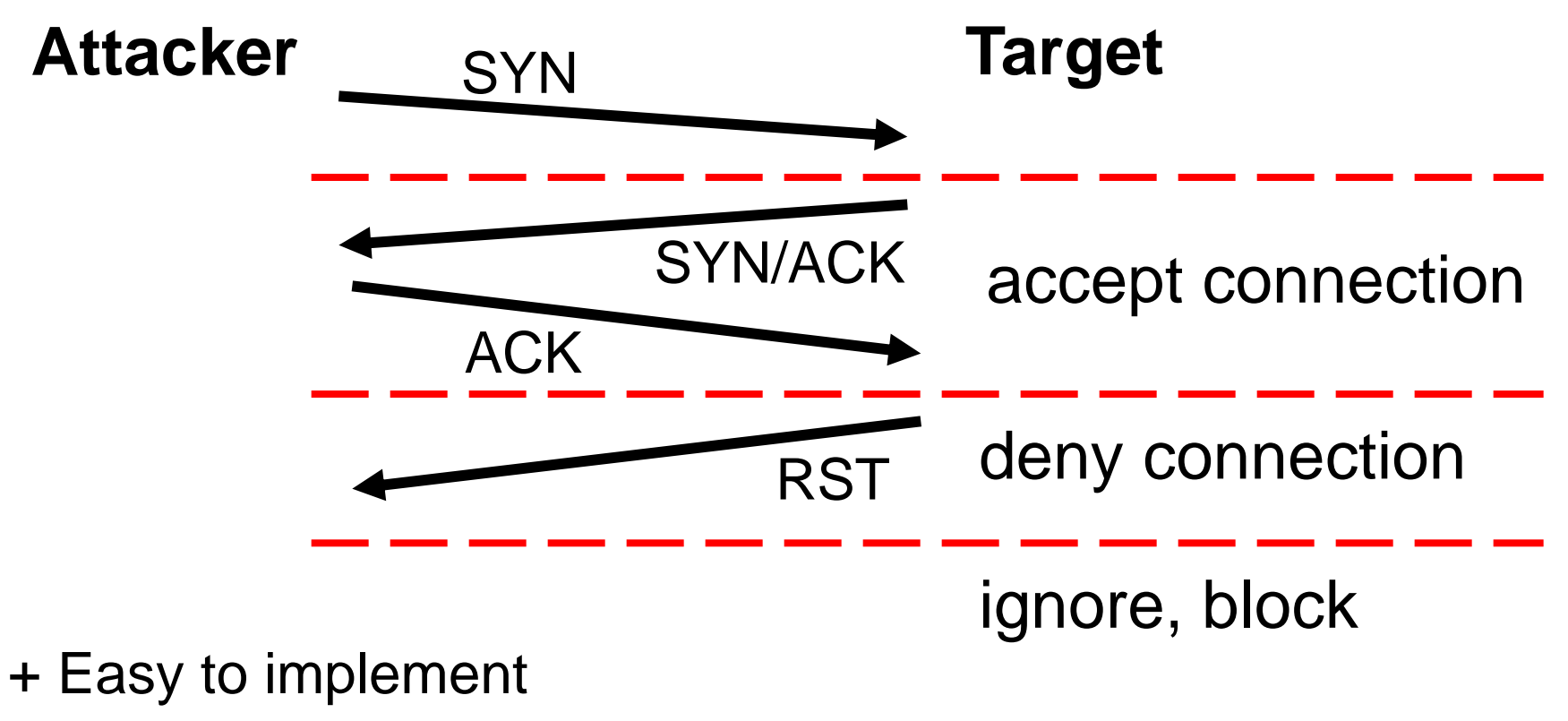

– Slow

### **TCP port scan: SYN scan**

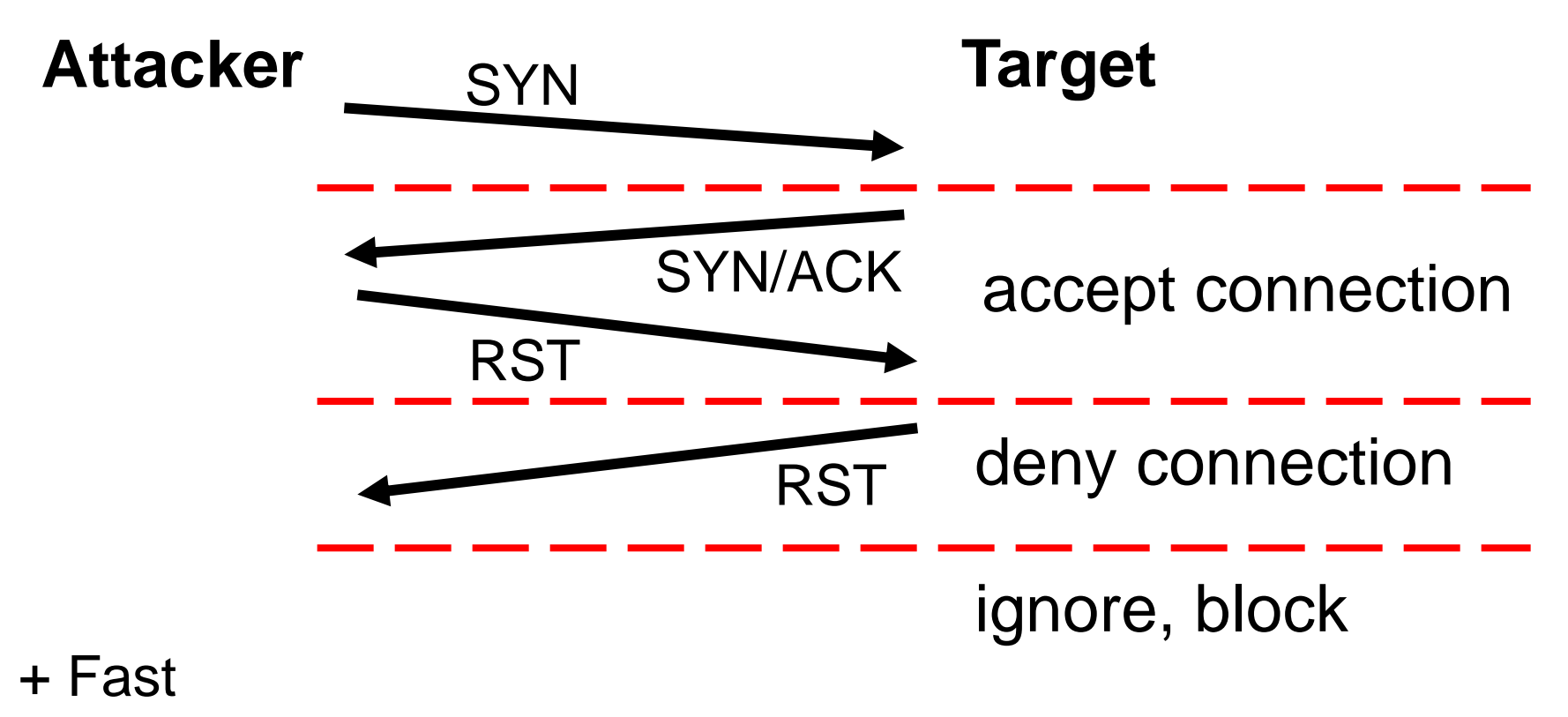

– Do-it-your-self

# **UDP port scan**

- UDP is connectionless
- **Two approaches:** 
	- 1. Wait for negative answer (ICMP message "port unreachable")
	- 2. Wait for positive answer Example: send DNS query to port 53 and wait for DNS response

### **Types**

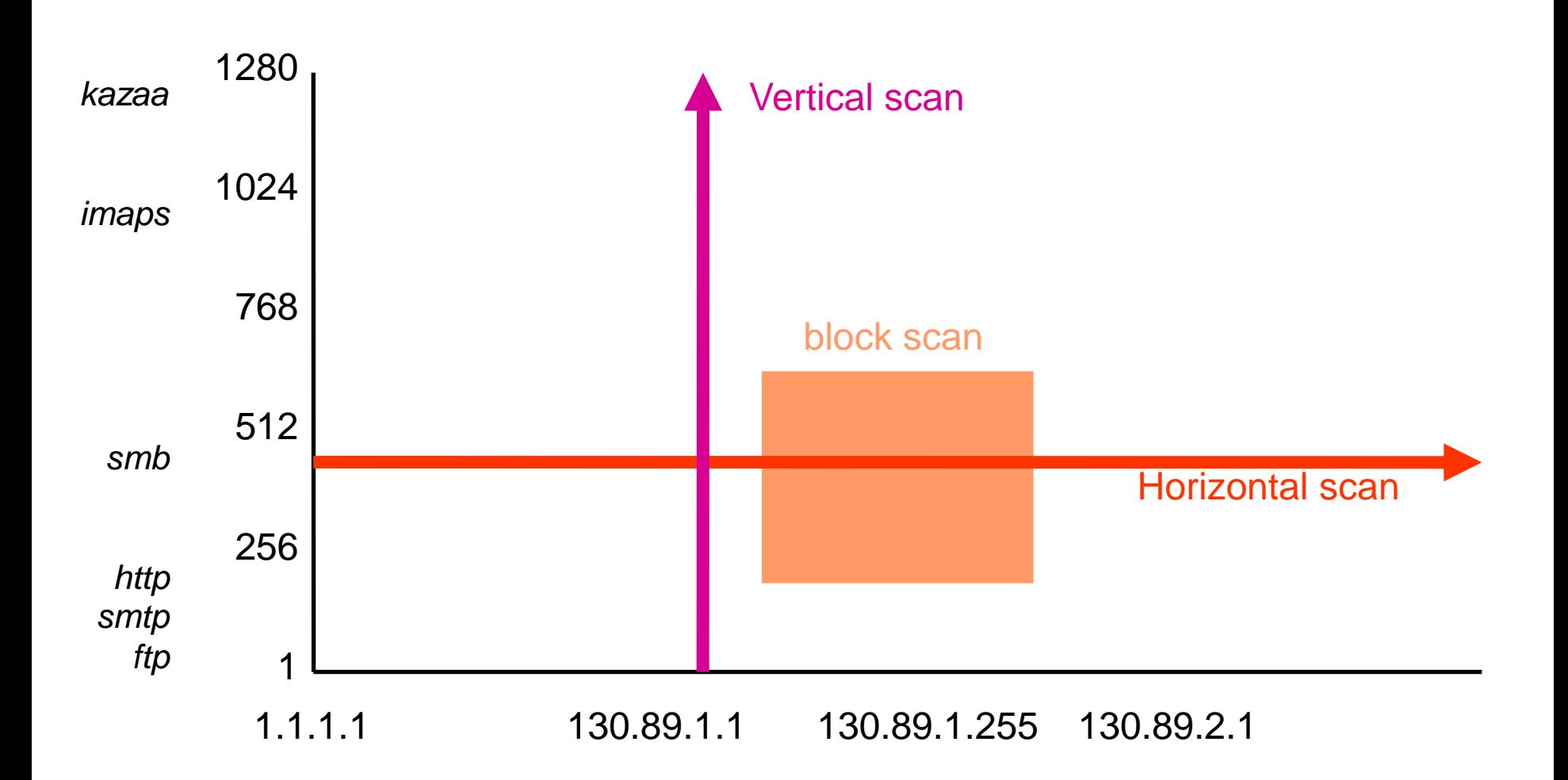

### **SSH attacker**

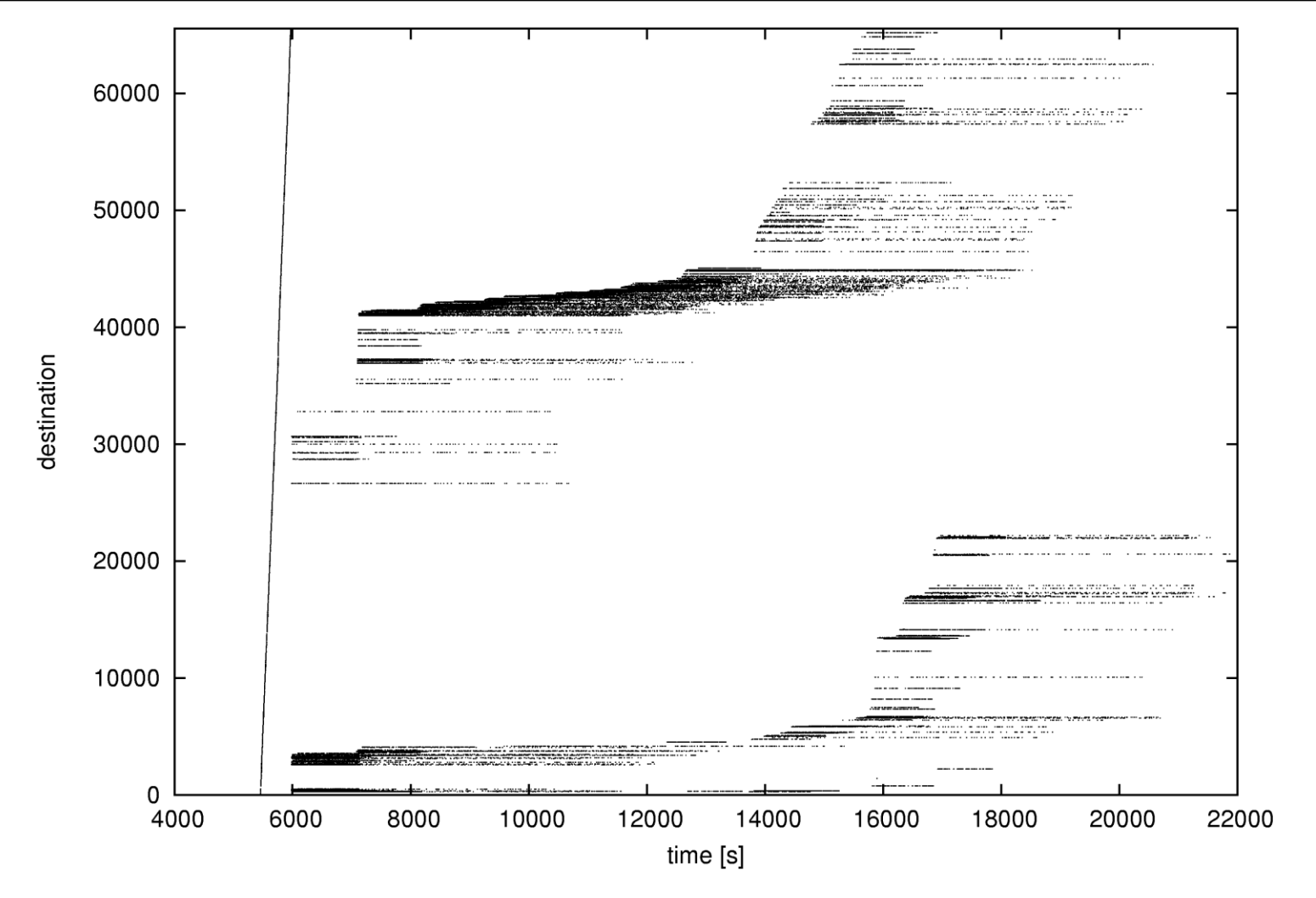

# **How to hide**

- The target system knows your IP address
	- *Slow scan*
	- *Distributed scan*: multiple, coordinated scanners
	- *Indirect scan*: idle scan (1998),...
	- ...

#### **Idle scan**

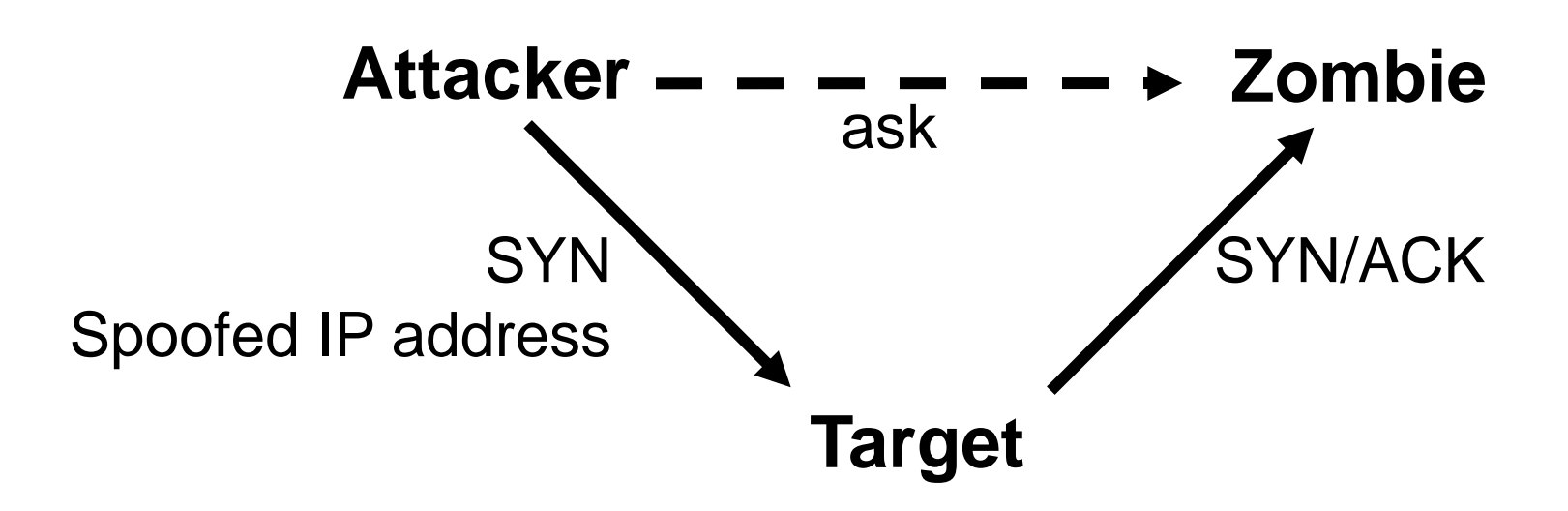

- How to ask the zombie?
- **Fragment ID field in IP header**

#### **Idle scan**

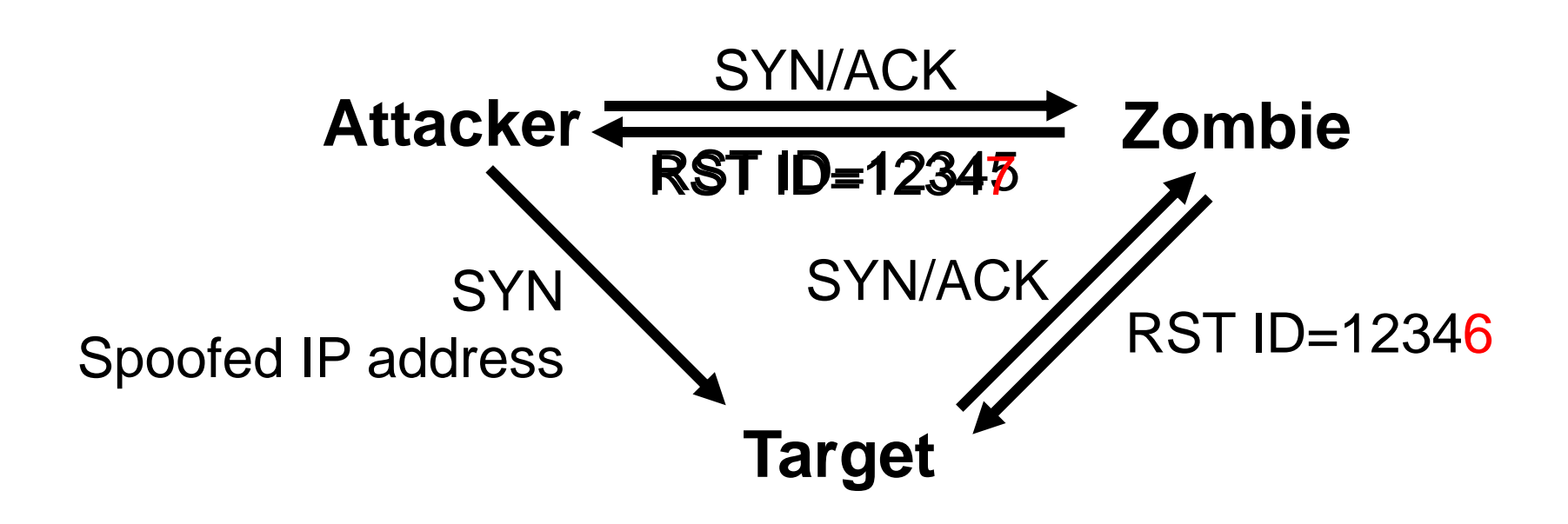

#### UNIVERSITY OF TWENTE.

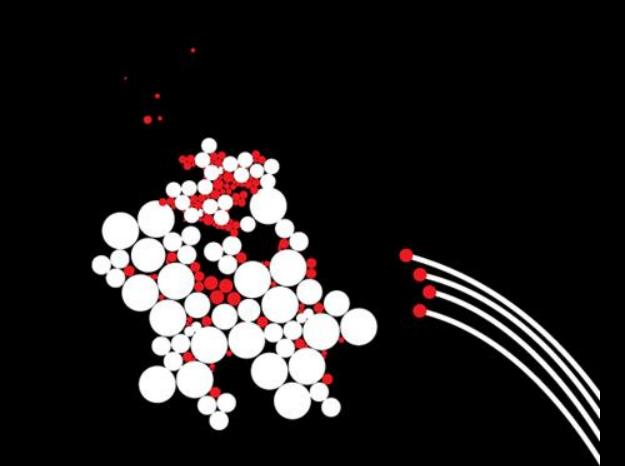

### **Denial of Service Attacks**

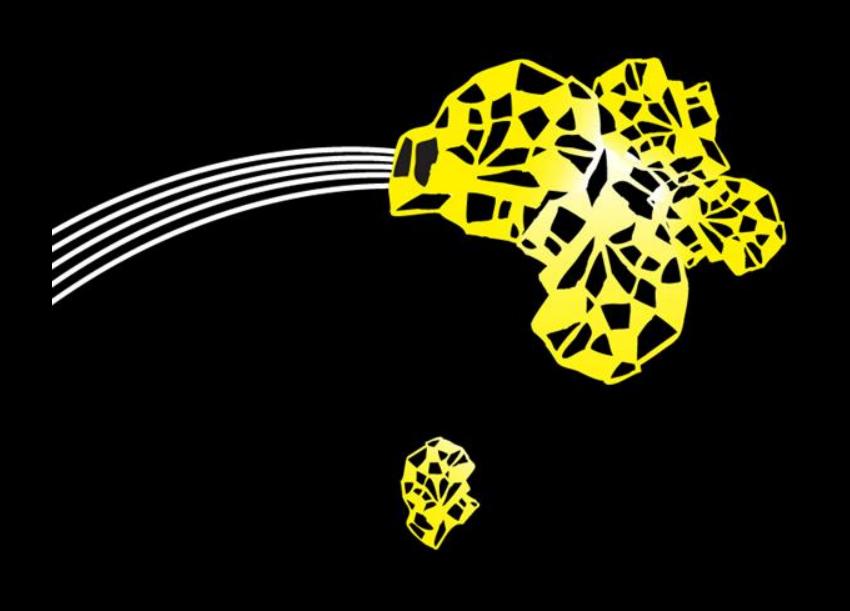

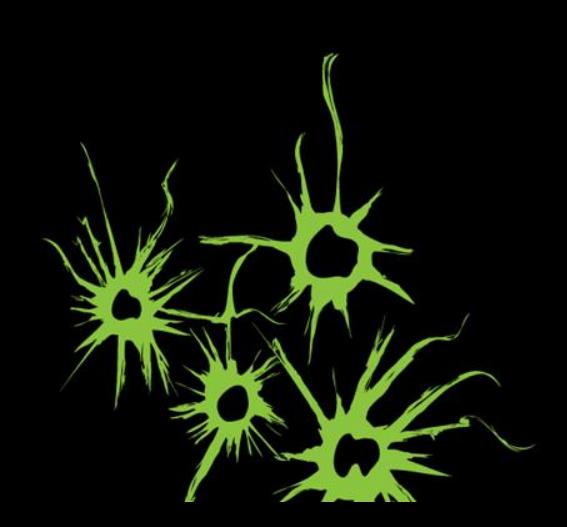

# **Denial-Of-Service (DoS)**

- Goal: overload or crash the server to make the service unavailable
- **Types** 
	- Brute-force:
		- Send a lot of data (overload network), a lot of queries (overload server CPU),…
	- Semantic:
		- Exploit vulnerability (buffer overflow,...)
		- **Send heavy requests (triggering complex operations)**

# **DoS against DNS server**

**• Overload DNS server with queries** 

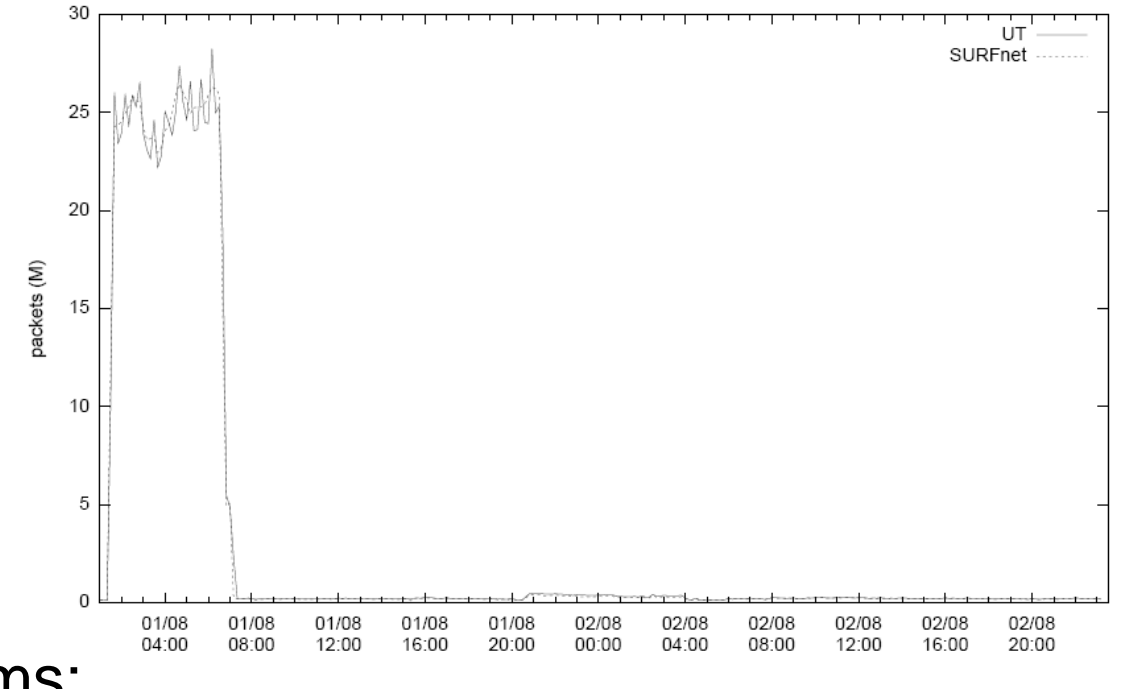

- **Problems:** 
	- Attacker may be too slow (CPU, network bandwidth,...)
	- Defense: blocking the attacker's IP address is easy

# **Distributed DoS (DDoS)**

Coordinated attack from multiple hosts

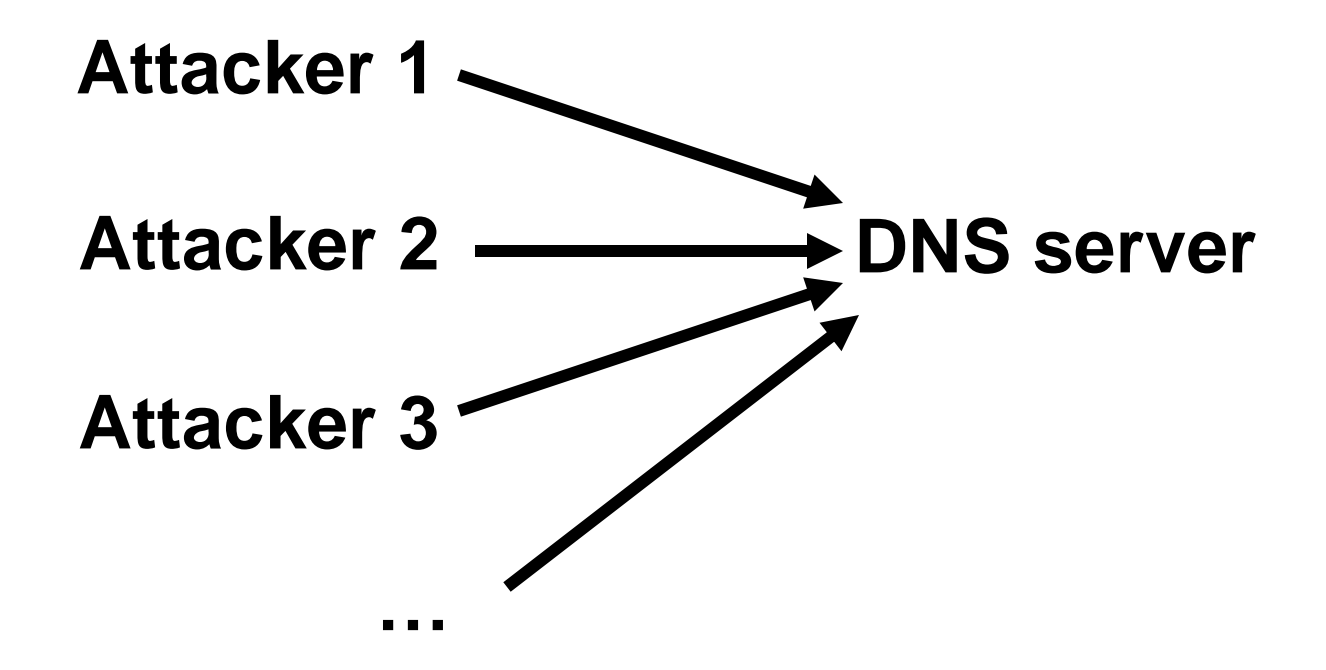

### **DDoS against IRC Server**

• ~375 Million SYN packets in 800s

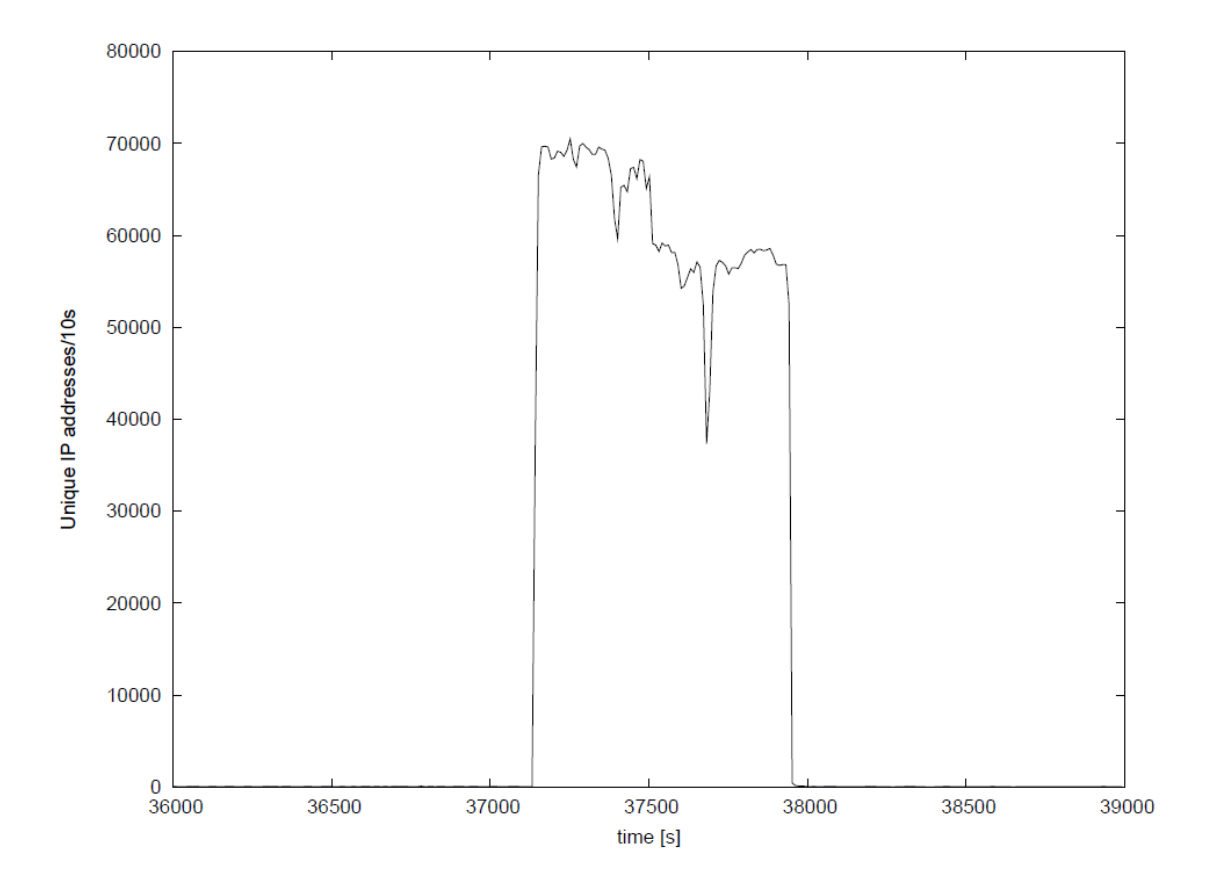

# **DDoS against IRC Server**

- Attacks can have side effects on your monitoring/defense infrastructure
- Here: data loss at mirror port and at collector

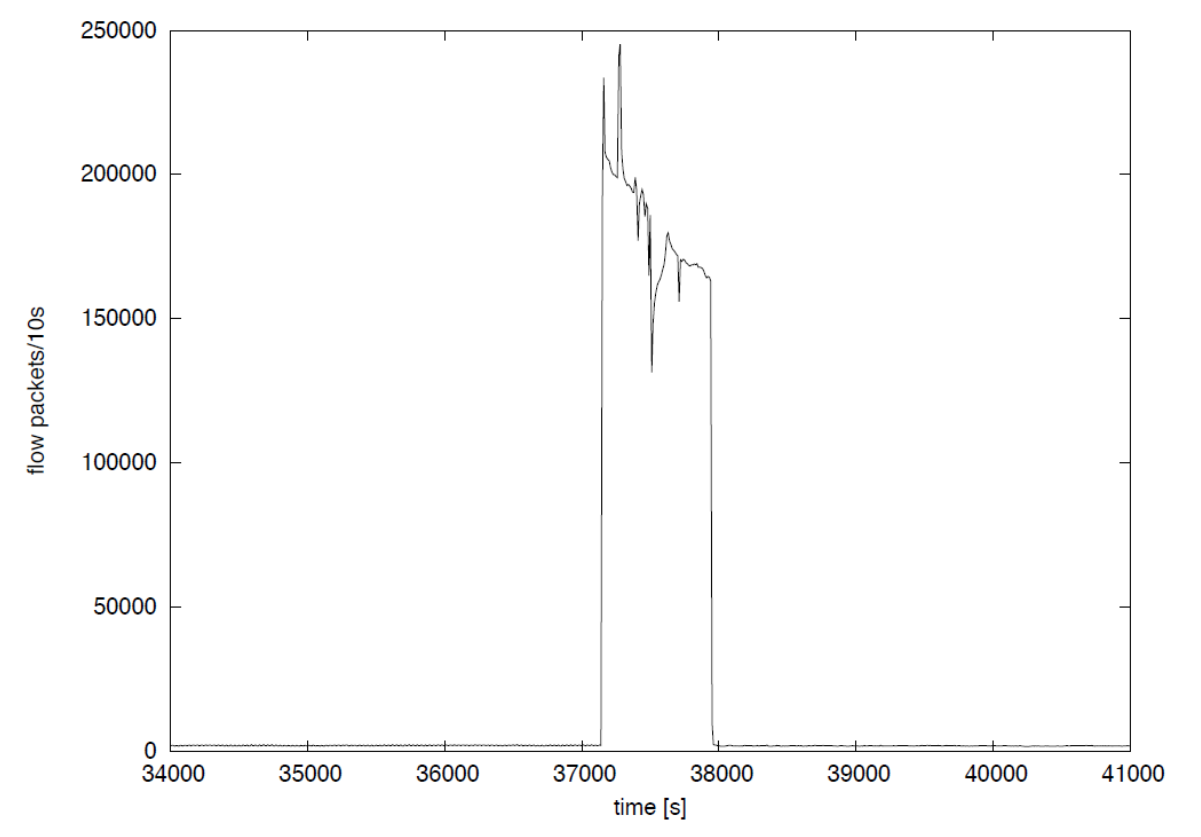

# **On Large Scale: Backscatter Analysis with a Network Telescope**

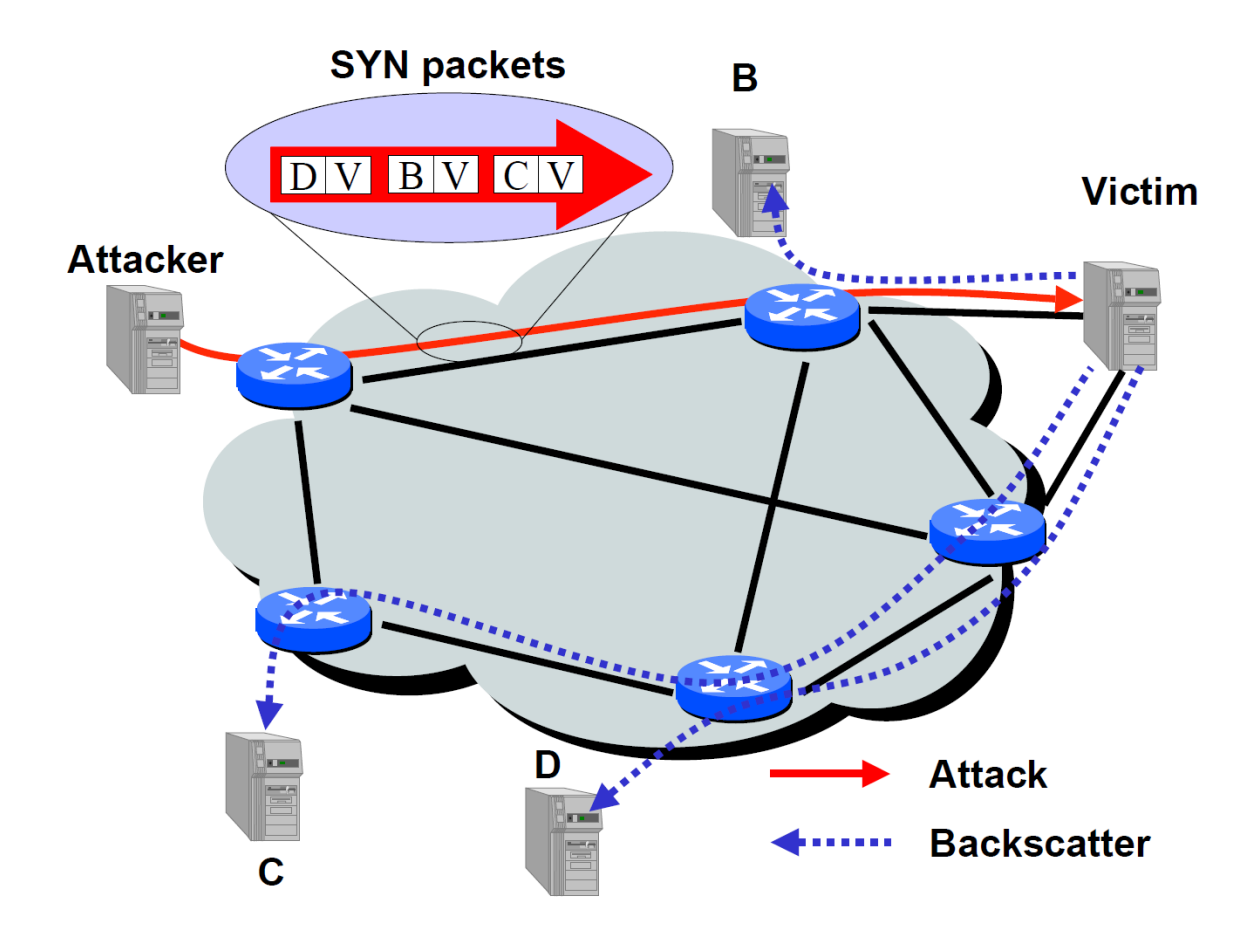

(Source: Inferring Internet Denial-of-Service Activity, Moore *et al.*, 2001)

# **Backscatter Analysis for DoS attacks**

- In Moore, 2001, a /8 network was monitored
- ~24.5 DoS attacks per hour
- Assuming uniformly distributed spoofed source addresses, this would correspond to

$$
24.5 \cdot \frac{2^{32}}{2^{24}} = 6272 \text{ attacks/h}
$$

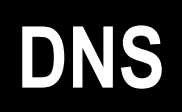

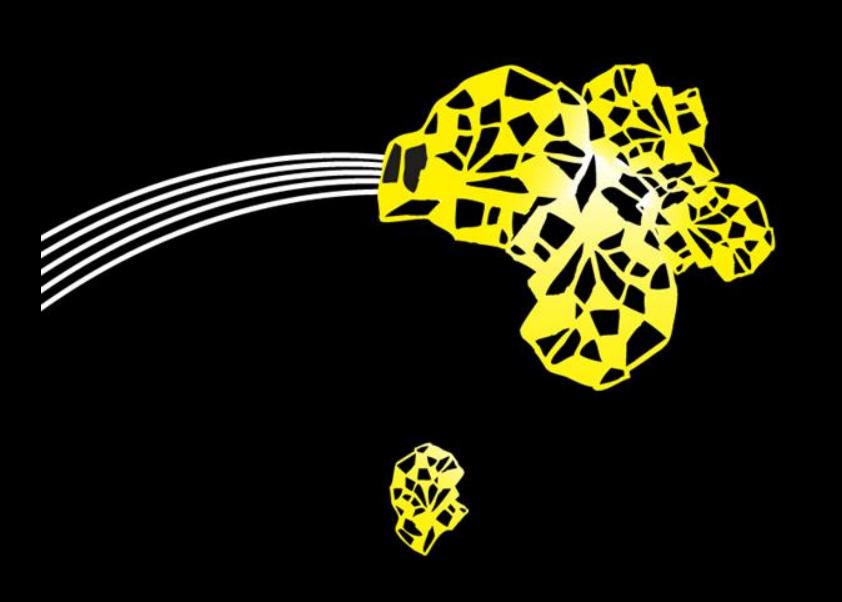

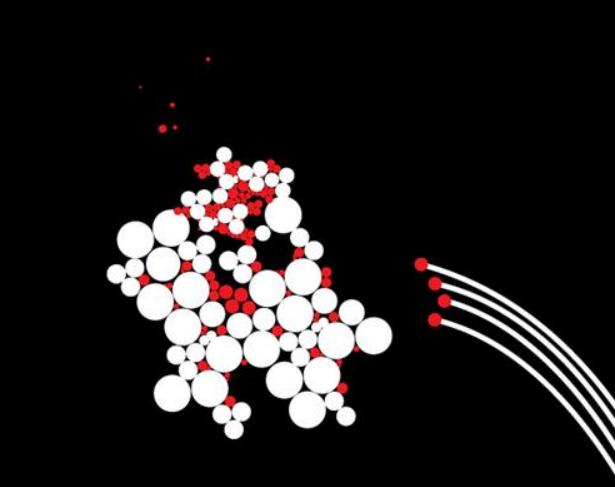

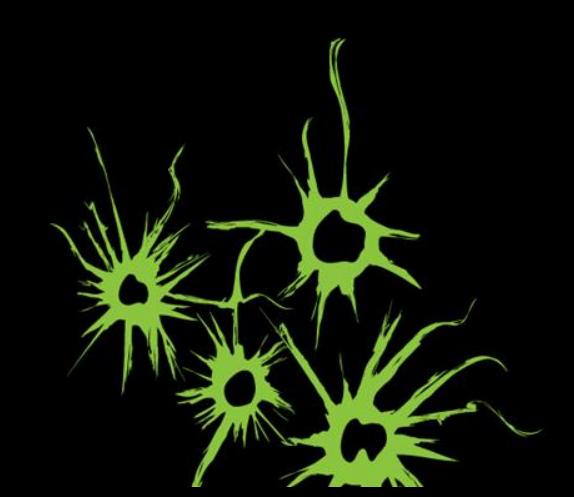

# **Simple DNS Query**

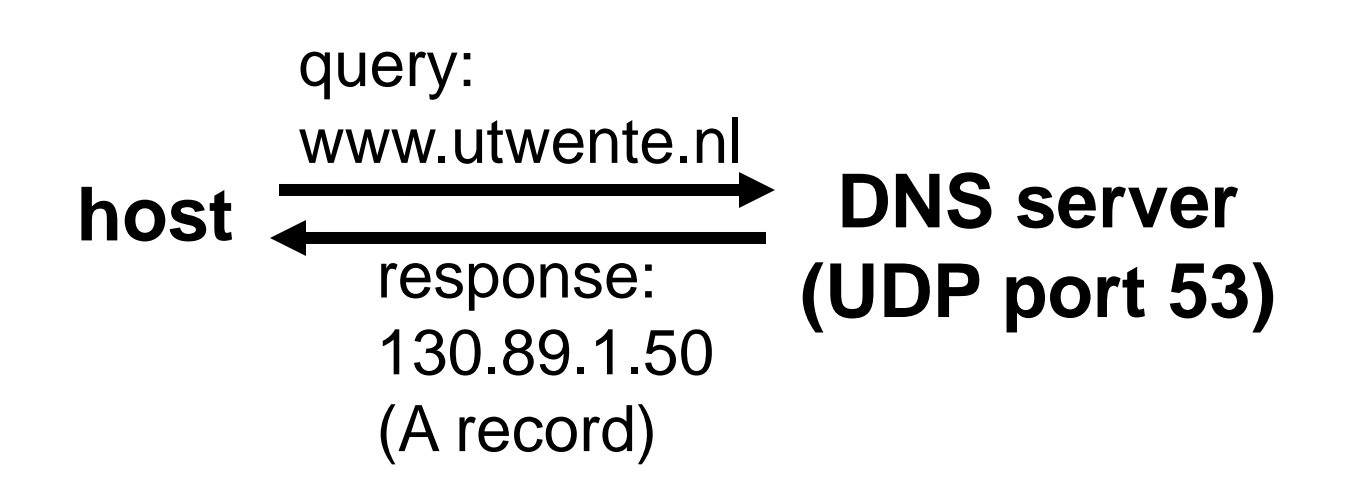

### **Recursive DNS Query**

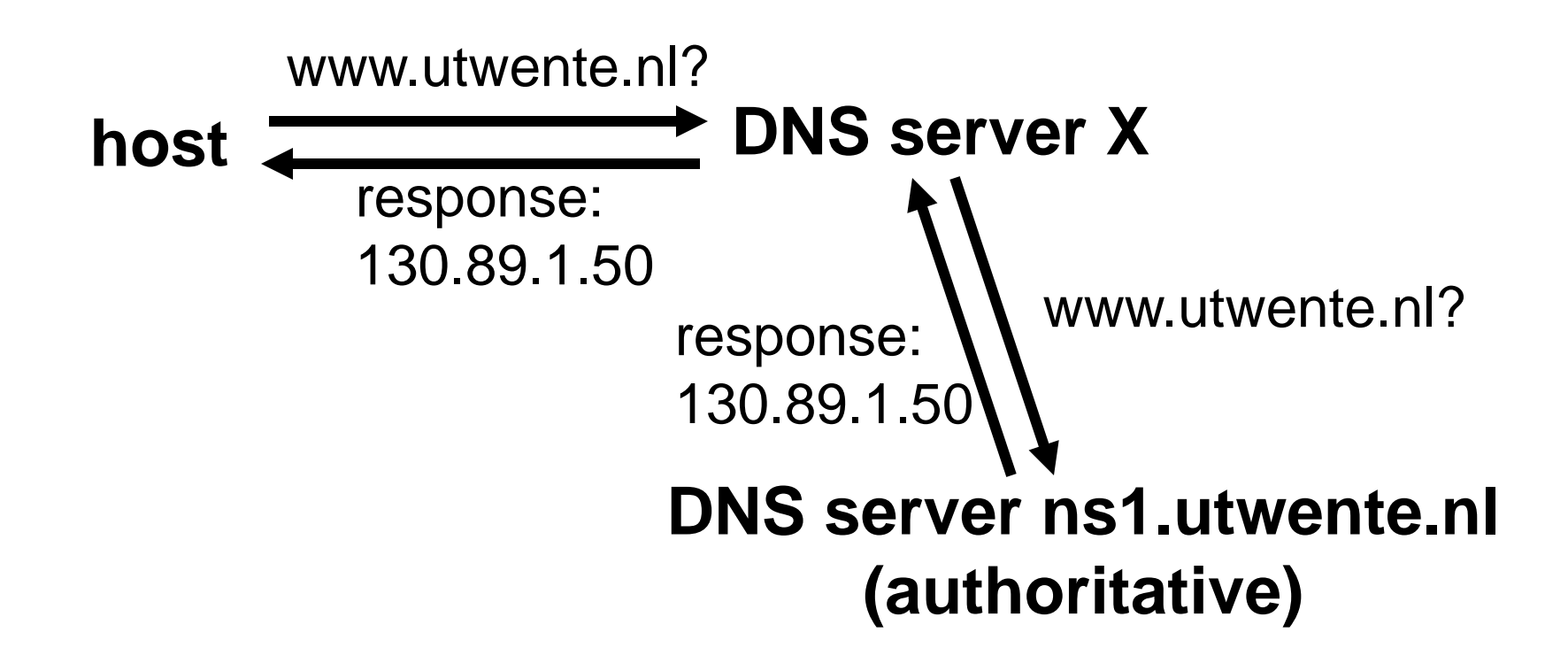

### **DNS Response Cache**

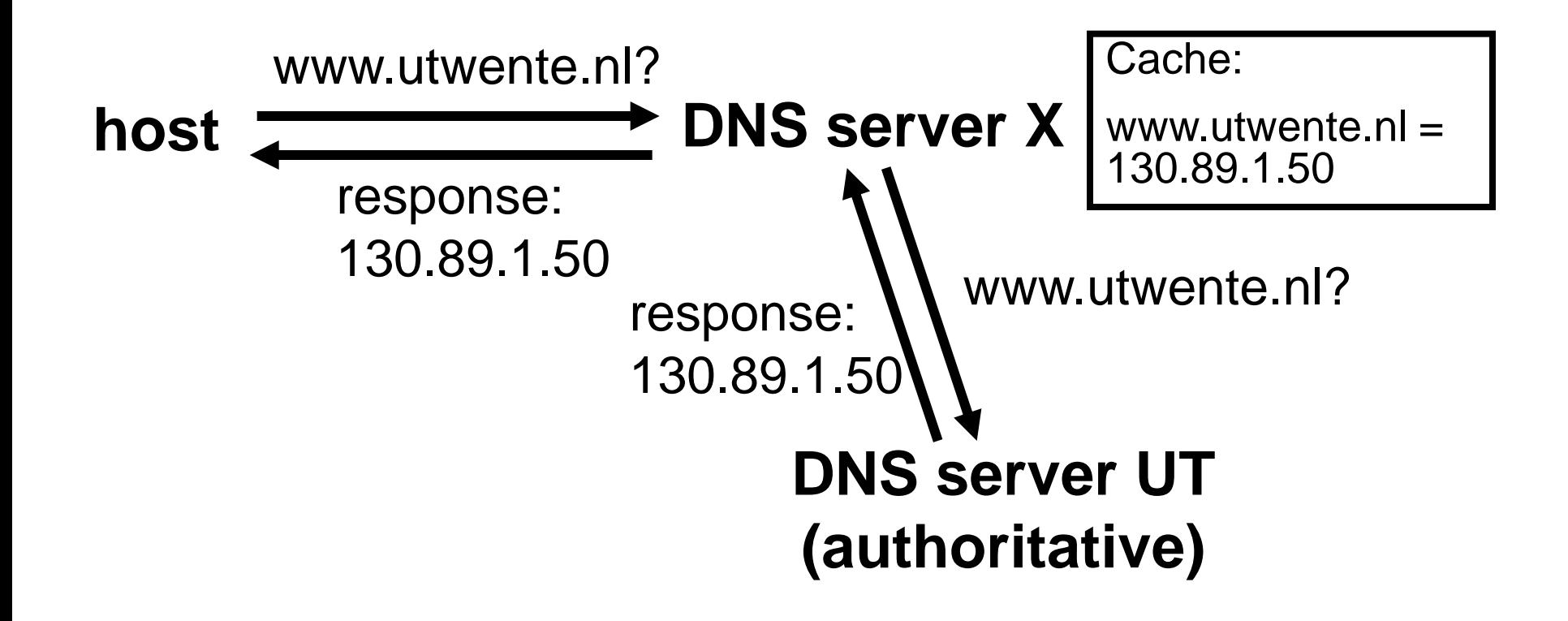

# **Cache Poisoning (Variant 1)**

- Goal: compromise the DNS information
- Based on:
	- 1. Feature: DNS clients and servers cache responses
	- 2. Feature: DNS responses can contain additional entries
	- 3. Bug: some DNS server implementations don't validate the authority of a responder

# **Cache Poisoning (Variant 1)**

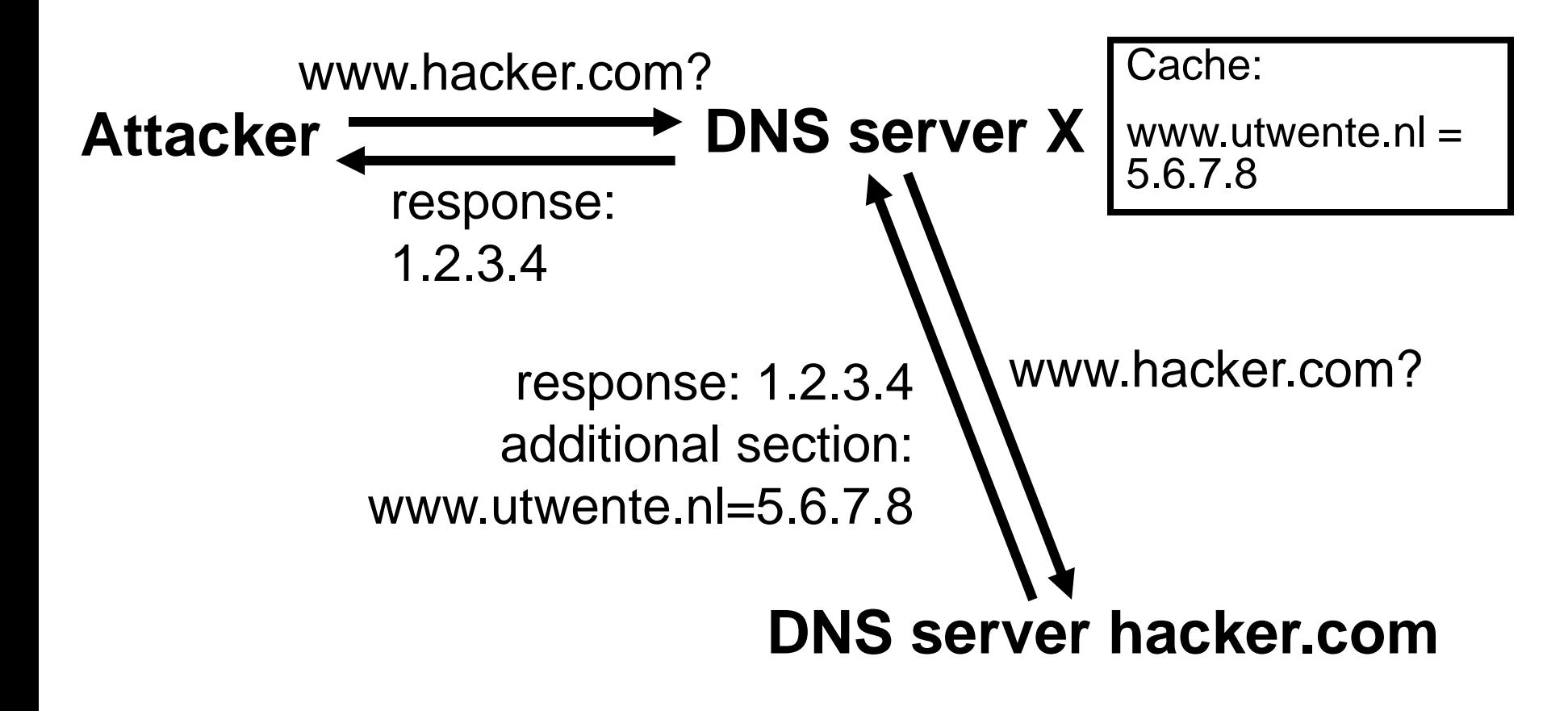

# **Cache Poisoning (Variant 1)**

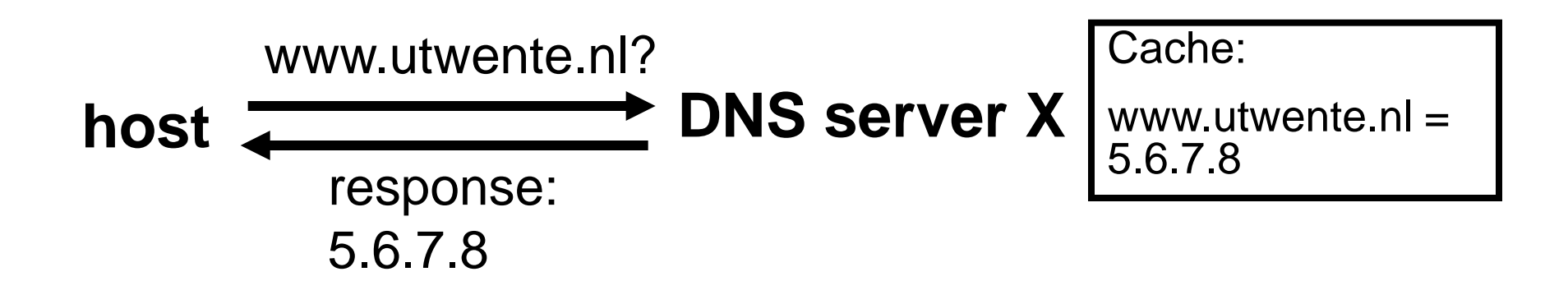

 also possible for entire domains: modify the cache entry for the nameserver of an another domain

# **Cache Poisoning (Variant 2)**

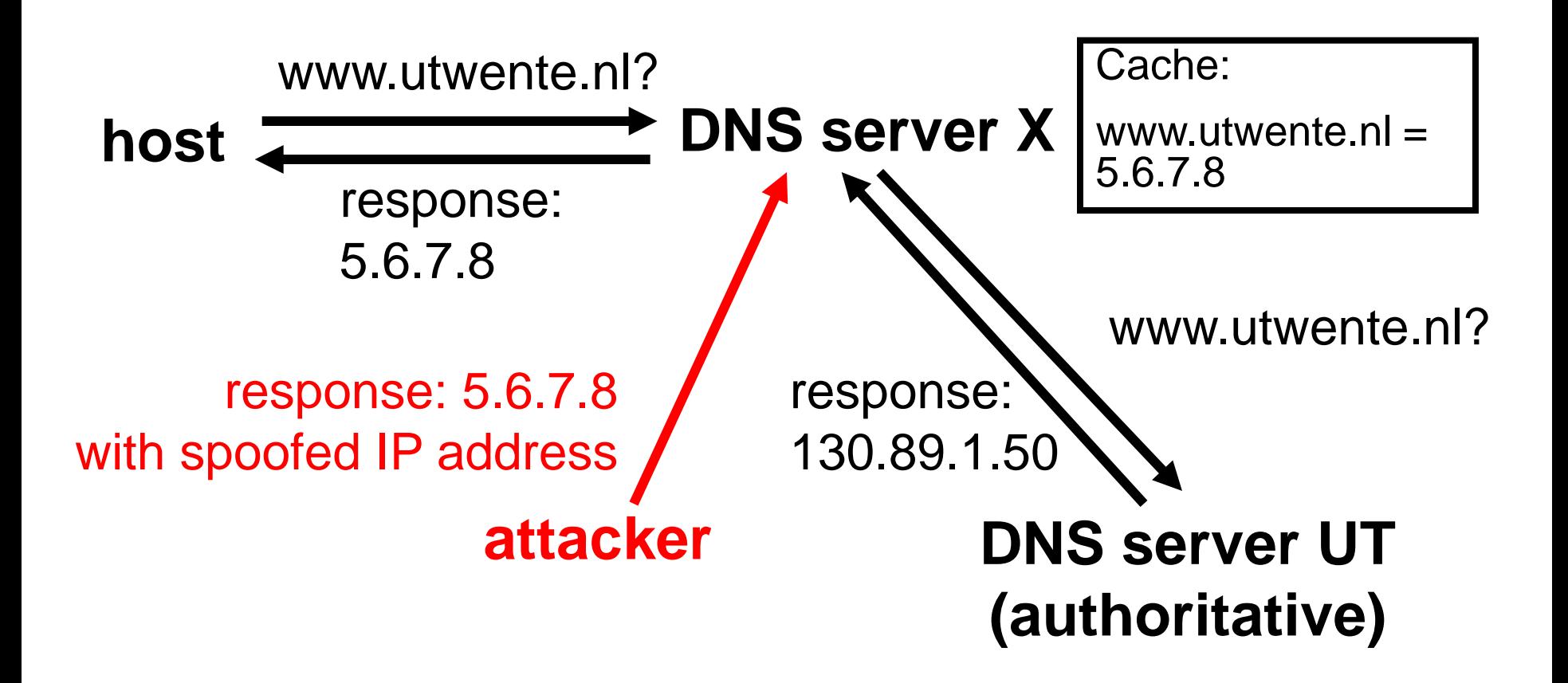

# **Cache Poisoning (Variant 2)**

- Not so easy! DNS uses query IDs:
	- **queries and responses carry a random ID**
	- **F** response ID must match query ID
- Attacker has to guess query ID
	- brute-force: send thousands of responses with different IDs
	- predict ID: some DNS servers use(d) flawed RNG to generate next ID

# **Cache Poisoning (Variant 2)**

Brute-force attacks work!

- Some DNS servers always use the same source port to query other servers
- Solution: randomize the source port, too (July 2008)
- Attacker has to guess ID *and* source port

### **Reflected DoS Attack**

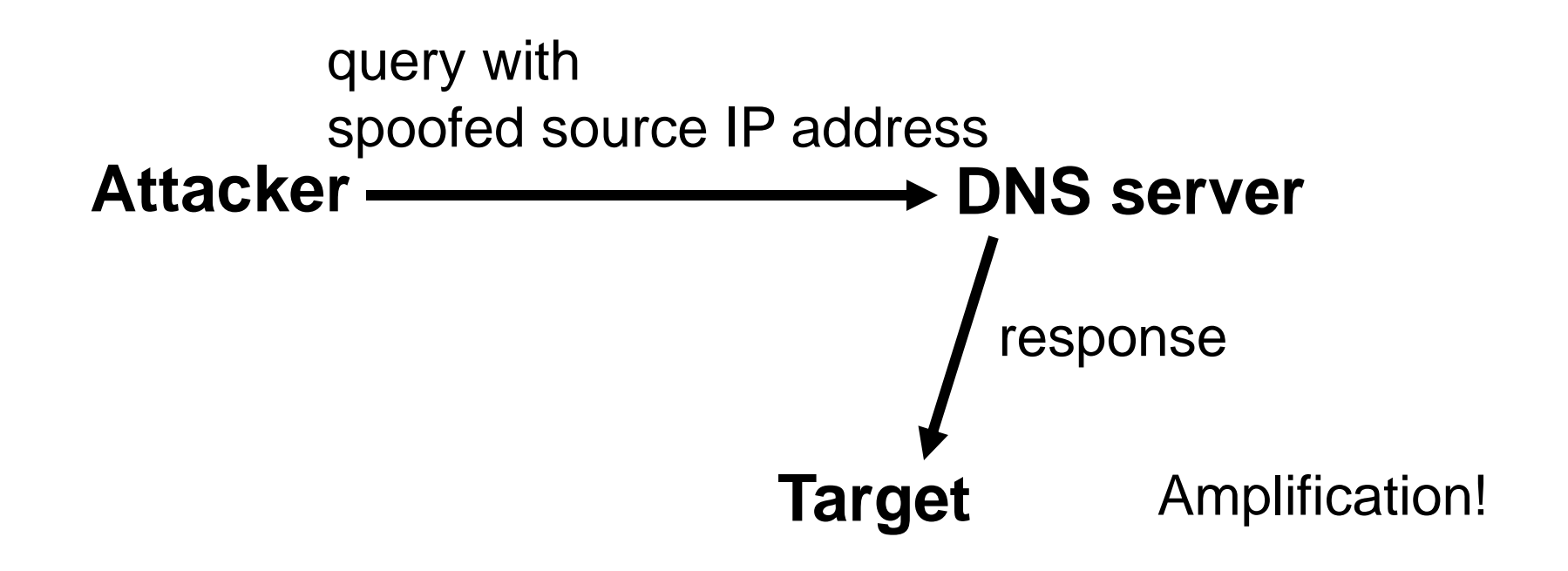

 usually as distributed attack: multiple attackers, multiple DNS servers (DDos)

# **Amplification**

- Initial DNS definition: 60 bytes query  $\rightarrow$  512 bytes answer (8.5x)
- EDNS (RFC 2671) allows larger answers
- Combining different response types: answers larger than 4000 bytes possible (>60x)
- In 2006, Vaughn&Garon studied DDoS attacks with up to 140,000 DNS servers, resulting in 10Gbps

# **DNS tunneling**

- You sit at the airport
- WLAN provided, but any access to a Web server, FTP, P2P,… is chargeable
- **If** Is there a way to avoid the fee?
- Would it be an *attack*?
	- You are bypassing the billing/security policy of your ISP
	- Data exfiltration for cyber-espionage

### **DNS tunneling: upstream**

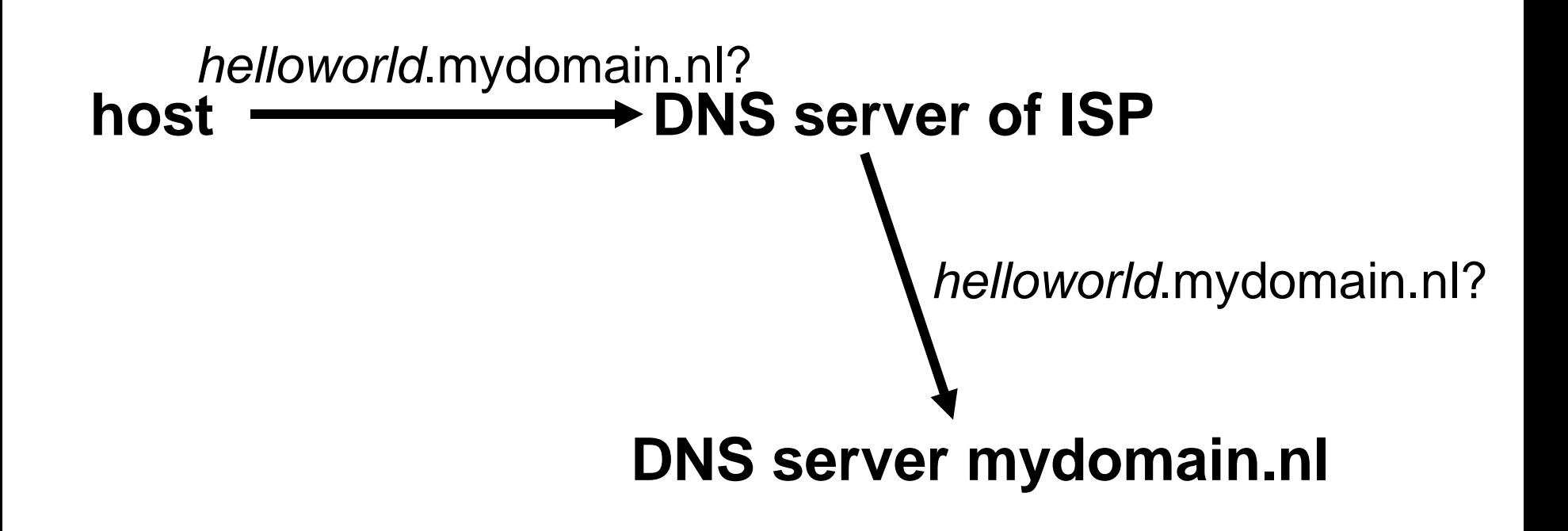

# **DNS tunneling: upstream**

- Query can contain up to 252 characters
- Character set restricted: not case-sensitive,...
- $\sim$  5 bit/character,  $\sim$ 110 bytes

### **DNS tunneling: downstream**

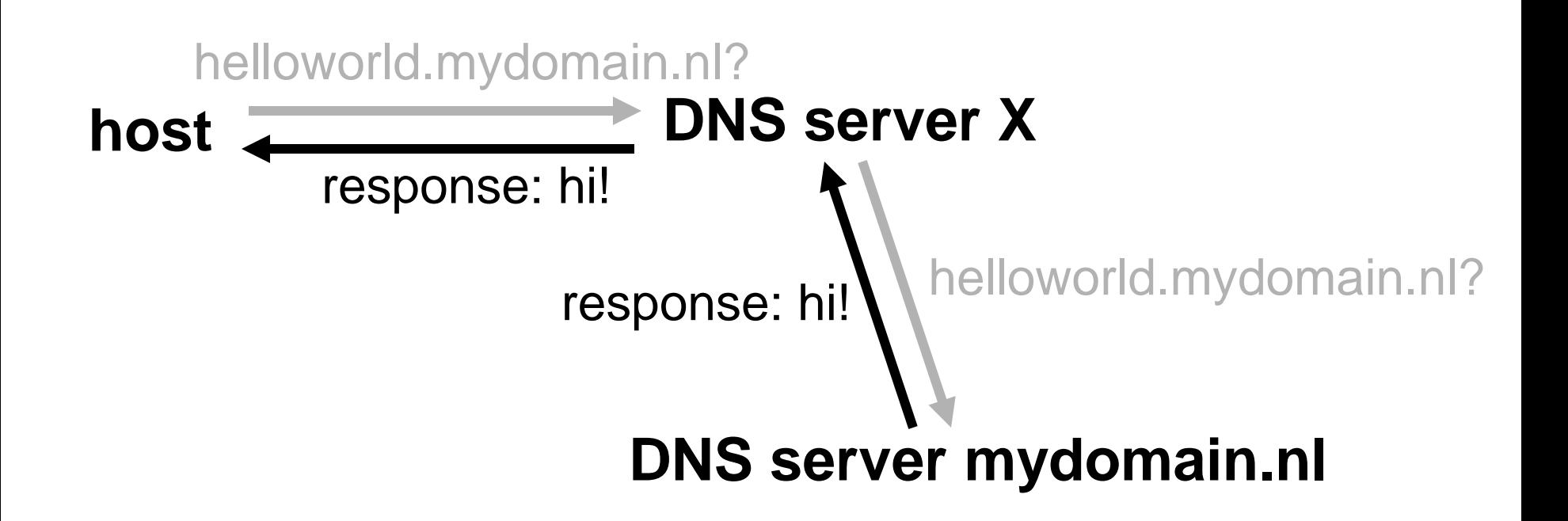

# **DNS tunneling: downstream**

Main limitation:

Response < 512 bytes to prevent fragmentation

Server responds with TXT-record:

- Character set restricted: 7 bit ASCII
- $\bullet$  ~6 bit/character, ~220 bytes

#### As for amplification, EDNS (RFC 2671) allows larger answers

Using MX-records and A-records is possible, too, but more complicated (data may be reordered)

# **Example of DNS Tunneling (Iodine)**

1329812676.512747 IP 192.168.1.2.60531 > 192.168.1.1.3128: Flags [S] 1329812676.515310 IP 1.1.1.1.51823 > 2.2.2.2.53: 22911+ [1au] NULL? 0eaba82M-J2hbM->M-nYM-VwjM-GM-MRbM-^M-^PM-\M-UM-HcvM-DtimM-

eM-`M-KyM-aM-VM-IM-yM-yM-BM-jdilmnuM-iM-bM-ktaM-^XyUwtf.M-BM-^M-o8M-]M-=M-xM-=M-FouZzM-JwaeM-NaM-u

1329812676.525743 IP 2.2.2.2.53 > 1.1.1.1.51823: 15184 1/0/1 NULL

(140)M-N.test.domain.nl. (130)

1329812676.524541 IP 192.168.1.1.3128 > 192.168.1.2.60531: Flags  $[S.]$ 

1329812676.524573 IP 192.168.1.2.60531 > 192.168.1.1.3128: Flags [.]

1329812676.526742 IP 1.1.1.1.51823 > 2.2.2.2.53: 30638+ [1au] NULL? 0ibbb82M-J2hbM->M-nYM-VgjM-GM-MBbM-^M-^PM-\M-TM-XcvM-DtimM-

eM-`M-KyM-aM-VM-IM-yM-yM-CDYM-eM-X3qWgM-JM-SM-qSM- ?M->M-bYyCU.xpM-\_M-VM-`M-HEM-LJM->M-nf6upM-{M- >.test.domain.nl. (126)

1329812676.557242 IP 2.2.2.2.53 > 1.1.1.1.51823: 22911 1/0/1 NULL (144)

1329812676.558096 IP 1.1.1.1.51823 > 2.2.2.2.53: 38365+ [1au] NULL? 0mbbc82M-J2hbM->M-nYM-VhdM-yEM-rdM-?M->M-q5MMtcvM-DtimM-eM-`M-KyM-aM-VM-IM-yM-yM-CDYM-eM-X3qWMM-JM-SM-CM-CM-DdbM->M-bM-p4.CM-=wM-icOM-x4oM-YM-kM-gM-SiHM-OM-guM-JcPM-<M-=rM-K0M-rf8M-cM-=M-XPgM-@M-HM-RM- \5FM-SM-uM-yM-CM-PM->GM-]M-hiM-?M-wQM-KFM-HM.0M-wMzM-\_UM-ZM-MwM-RM-C6M-?M-PpWM-tRPM-RM-fWyuM-\qM-FGtM-NBM-sgM-<huuTNl6NQ1FM-KvSkWM-H9ESaIM-AX.M-OHM-OM-bYM-wM-PM-C3MM-MM-dM-HAM-\3rM-bM-LMM-QfM-^ALM-UM-g18UhM-]CQaM-K6M-lM-mlM-IM-`M-naIDM-NM-cM- >.test.domain.nl. (274)

1329812676.525189 IP 192.168.1.2.60531 > 192.168.1.1.3128: Flags [P.], (request web page)

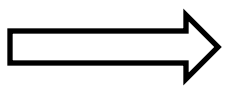